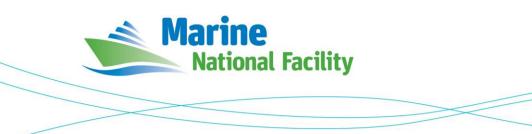

# RV *Investigator* ADCP Processing Report

| Voyage #:           | in2018_v05                                                                                 |
|---------------------|--------------------------------------------------------------------------------------------|
| Voyage title:       | How does a standing meander southeast of Tasmania brake the Antarctic Circumpolar Current? |
| Depart:             | Hobart, Tuesday, 16 <sup>th</sup> October 2018, 05:09UTC                                   |
| Return:             | Hobart, Friday, 16 <sup>th</sup> November 2018, 22.59UTC.                                  |
| Chief Scientist:    | Prof Nathan Bindoff                                                                        |
| Affiliation:        | IMAS, University of Tasmania                                                               |
| Report compiled by: | PeterShanks                                                                                |

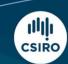

Owned and operated by CSIRO on behalf of the nation.

### Contents

| 1 | Summary               | 3 |
|---|-----------------------|---|
| 2 | Processing Background | 3 |
| 3 | Processing Notes      | 3 |
| 4 | Area Covered          | 5 |
| 5 | netCDF Data Headers   | 5 |

### **1** Summary

Data was collected during in2018\_v05 for the duration of the voyage. Data was collected using UHDAS and post-processed using CODAS.

Both the RDI Ocean Surveyor 150kHz ADCP and the RDI Ocean Surveyor 75kHz ADCP were run in narrow band.

Internal triggering was used as external triggering was found to be unstable on previous voyages.

The drop keel was at 6m below the waterline for the duration of the voyage.

See the voyage computing and electronics report for more details regarding data acquisition.

## 2 Processing Background

The University of Hawaii's CODAS software dated 2017.10.01 was used for data post-processing.

# **3** Processing Notes

Narrowband data collection was used for the duration of the voyage.

UHDAS worked well until a restart of the software was performed, as requested by the University of Hawaii on 1<sup>st</sup> of November. On restarting, the os150 did not start up. The setting in the defaults of CX1,0, apparently left over from some recent voyage (possibly the trials test), meant it was waiting for an external trigger. To fix, the setting was subsequently changed to CX0,0. There were also issues with the ttyUSB assignments changing when the host was rebooted.

During the troubleshooting phase, os150 data was logged through the os75 port. Consequently os150 data was logged with the wrong settings into the os75 directory. These sections have been flagged as bad in the post processed data.

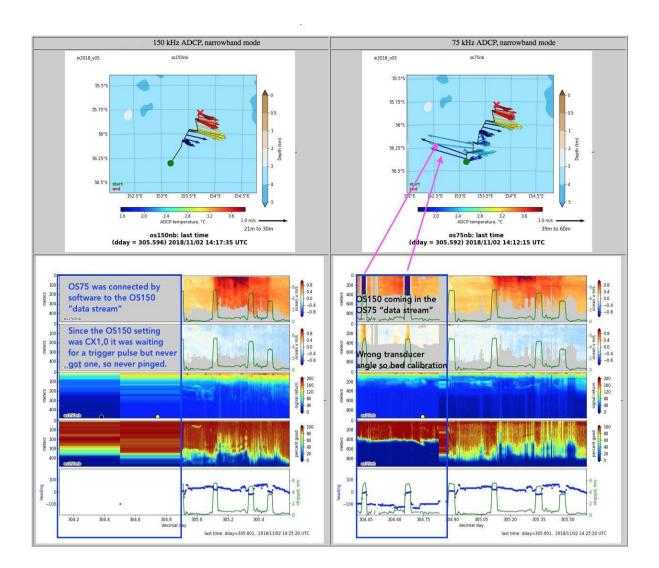

#### 4 Area Covered

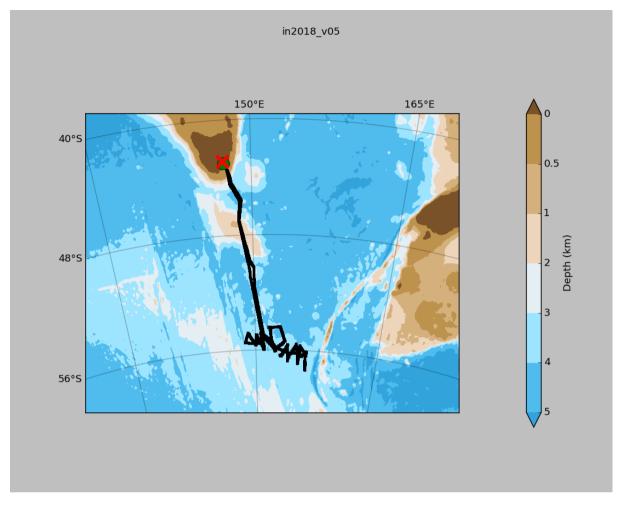

Please see the webpy\_bb and webpy\_nb folders for plots of collected data.

### **5** netCDF Data Headers

#### netcdf in2018\_v05\_os75nb {

```
dimensions:
    time = 8747 ;
    depth_cell = 60 ;
variables:
    int trajectory ;
        trajectory:standard_name = "trajectory_id" ;
    double time(time) ;
        time:long_name = "Decimal day" ;
        time:units = "days since 2018-01-01 00:00:00" ;
        time:C_format = "%12.5f" ;
        time:standard_name = "time" ;
```

```
time:data min = 288.259247685185 ;
        time:data_max = 318.920347222222 ;
double lon(time) ;
        lon:missing_value = 1.e+38 ;
        lon:long_name = "Longitude" ;
        lon:units = "degrees_east" ;
        lon:C_format = "%9.4f" ;
        lon:standard_name = "longitude" ;
        lon:data_min = 147.337802777778 ;
        lon:data_max = 156.2410888888889 ;
double lat(time) ;
        lat:missing_value = 1.e+38 ;
        lat:long_name = "Latitude" ;
        lat:units = "degrees_north" ;
        lat:C_format = "%9.4f" ;
        lat:standard_name = "latitude" ;
        lat:data_min = -57.3263861111111 ;
        lat:data_max = -42.884319444444 ;
float depth(time, depth_cell) ;
        depth:missing_value = 1.e+38f ;
        depth:long_name = "Depth" ;
        depth:units = "meter";
        depth:C_format = "%8.2f" ;
        depth:positive = "down" ;
        depth:data_min = 29.93f ;
        depth:data_max = 974.f ;
float u(time, depth_cell) ;
        u:missing_value = 1.e+38f ;
        u:long_name = "Zonal velocity component";
        u:units = "meter second-1" ;
        u:C_format = "%7.2f" ;
        u:data_min = -1.787901f ;
        u:data_max = 1.975446f ;
float v(time, depth_cell) ;
        v:missing_value = 1.e+38f ;
        v:long_name = "Meridional velocity component";
        v:units = "meter second-1";
        v:C_format = "%7.2f" ;
        v:data_min = -4.592138f ;
```

```
v:data max = 2.745891f ;
short amp(time, depth_cell) ;
        amp:missing_value = 32767s ;
        amp:long_name = "Received signal strength";
        amp:C_format = "%d" ;
        amp:data_min = 7s ;
        amp:data_max = 218s ;
byte pg(time, depth_cell) ;
        pg:missing_value = -1b ;
        pg:long_name = "Percent good pings" ;
        pg:C_format = "%d" ;
        pg:data_min = 0b ;
        pg:data_max = 100b ;
byte pflag(time, depth_cell) ;
        pflag:long_name = "Editing flags" ;
        pflag:C_format = "%d" ;
        pflag:data_min = 0b ;
        pflag:data_max = 7b ;
float heading(time) ;
        heading:missing_value = 1.e+38f ;
        heading:long_name = "Ship heading" ;
        heading:units = "degrees" ;
        heading:C_format = "%6.1f" ;
        heading:data_min = -179.9862f ;
        heading:data max = 179.9971f ;
float tr_temp(time) ;
        tr_temp:missing_value = 1.e+38f ;
        tr_temp:long_name = "ADCP transducer temperature" ;
        tr_temp:units = "Celsius" ;
        tr_temp:C_format = "%4.1f" ;
        tr_temp:data_min = 0.2657576f ;
        tr_temp:data_max = 15.22076f ;
byte num_pings(time) ;
        num_pings:long_name = "Number of pings averaged per ensemble" ;
        num_pings:units = "None" ;
        num_pings:C_format = "%d" ;
        num_pings:data_min = -127b ;
        num_pings:data_max = 111b ;
float uship(time) ;
```

```
uship:missing_value = 1.e+38f ;
uship:long_name = "Ship zonal velocity component" ;
uship:units = "meter second-1" ;
uship:C_format = "%9.4f" ;
uship:data_min = -5.168616f ;
uship:data_max = 6.689805f ;
float vship(time) ;
```

\_\_\_\_\_\_

```
vship:missing_value = 1.e+38f ;
vship:long_name = "Ship meridional velocity component" ;
vship:units = "meter second-1" ;
vship:C_format = "%9.4f" ;
vship:data_min = -6.574438f ;
vship:data_max = 6.154686f ;
```

#### // global attributes:

|                                                | :featureType = "trajectoryProfile" ;                                              |  |  |  |  |          |                                                                            |
|------------------------------------------------|-----------------------------------------------------------------------------------|--|--|--|--|----------|----------------------------------------------------------------------------|
|                                                | :history = "Created: 2019-03-18 23:15:18 UTC" ;                                   |  |  |  |  |          |                                                                            |
|                                                | :Conventions = "COARDS";                                                          |  |  |  |  |          |                                                                            |
|                                                | :software = "pycurrents" ;                                                        |  |  |  |  |          |                                                                            |
|                                                | :hg_changeset = "2417:49ecfa0cc6c5" ;                                             |  |  |  |  |          |                                                                            |
|                                                | <pre>:title = "Shipboard ADCP velocity profiles" ;</pre>                          |  |  |  |  |          |                                                                            |
| os75nb";                                       | :description = "Shipboard ADCP velocity profiles from in2018_v05 using instrument |  |  |  |  |          |                                                                            |
|                                                | :cruise_id = "in2018_v05" ;                                                       |  |  |  |  |          |                                                                            |
|                                                | :sonar = "os75nb" ;                                                               |  |  |  |  |          |                                                                            |
| :yearbase = 2018 ;<br>:CODAS_variables = "\n", |                                                                                   |  |  |  |  |          |                                                                            |
|                                                |                                                                                   |  |  |  |  | user\n", | "Variables in this CODAS short-form Netcdf file are intended for most end- |
|                                                | "scientific analysis and display purposes. For additional information see\n",     |  |  |  |  |          |                                                                            |
|                                                | "the CODAS_processing_note global attribute and the attributes of each\n",        |  |  |  |  |          |                                                                            |
|                                                | "of the variables.\n",                                                            |  |  |  |  |          |                                                                            |
|                                                | "\n",                                                                             |  |  |  |  |          |                                                                            |
|                                                | "\n",                                                                             |  |  |  |  |          |                                                                            |
|                                                | "========                                                                         |  |  |  |  |          |                                                                            |
| \n",                                           |                                                                                   |  |  |  |  |          |                                                                            |
|                                                | "time Time at the end of the ensemble, days from start of year.\n",               |  |  |  |  |          |                                                                            |
|                                                | "lon, lat Longitude, Latitude from GPS at the end of the ensemble. $n$ ",         |  |  |  |  |          |                                                                            |
|                                                | "u,v Ocean zonal and meridional velocity component profiles.\n",                  |  |  |  |  |          |                                                                            |
|                                                | "uship, vship Zonal and meridional velocity components of the ship.\n",           |  |  |  |  |          |                                                                            |

|                  | "heading | Mean ship heading during the ensemble.\n",                 |  |  |
|------------------|----------|------------------------------------------------------------|--|--|
| correction).\n", | "depth   | Bin centers in nominal meters (no sound speed profile      |  |  |
|                  | "tr_temp | ADCP transducer temperature.\n",                           |  |  |
|                  | "pg      | Percent Good pings for u, v averaging after editing. $n$ , |  |  |
|                  | "pflag   | Profile Flags based on editing, used to mask u, v.\n",     |  |  |
| correction\n",   | "amp     | Received signal strength in ADCP-specific units; no        |  |  |
|                  |          | for spreading or attenuation.\n",                          |  |  |

"===============

-----\n",

"\n",

"" :

:CODAS\_processing\_note = "\n",

"CODAS processing note:\n",

"======\\n",

"\n",

"Overview\n",

"----\n",

"The CODAS database is a specialized storage format designed for\n", "shipboard ADCP data. \"CODAS processing\" uses this format to hold\n", "averaged shipboard ADCP velocities and other variables, during the\n", "stages of data processing. The CODAS database stores velocity\n", "profiles relative to the ship as east and north components along with\n", "position, ship speed, heading, and other variables. The netCDF \*short\*\n", "form contains ocean velocities relative to earth, time, position,\n", "transducer temperature, and ship heading; these are designed to be\n", "\"ready for immediate use\". The netCDF \*long\* form is just a dump of\n", "the entire CODAS database. Some variables are no longer used, and all\n", "have names derived from their original CODAS names, dating back to the\n",

"\n",

"Post-processing\n",

"-----\n",

"CODAS post-processing, i.e. that which occurs after the single-ping\n", "profiles have been vector-averaged and loaded into the CODAS database,\n", "includes editing (using automated algorithms and manual tools),\n", "rotation and scaling of the measured velocities, and application of a\n", "time-varying heading correction. Additional algorithms developed more\n", "recently include translation of the GPS positions to the transducer\n",

-9-

"location, and averaging of ship\'s speed over the times of valid pings\n", "when Percent Good is reduced. Such post-processing is needed prior to\n", "submission of \"processed ADCP data\" to JASADCP or other archives.\n", "\n".

"Full CODAS processing\n",

"Whenever single-ping data have been recorded, full CODAS processing\n", "provides the best end product.\n",

"\n",

"Full CODAS processing starts with the single-ping velocities in beam\n",
"coordinates. Based on the transducer orientation relative to the\n",
"hull, the beam velocities are transformed to horizontal, vertical, and\n",
"\"error velocity\" components. Using a reliable heading (typically from\n",
"the ship\'s gyro compass), the velocities in ship coordinates are\n",
"rotated into earth coordinates.\n",

#### "\n",

"Pings are grouped into an \"ensemble\" (usually 2-5 minutes duration)\n", "and undergo a suite of automated editing algorithms (removal of\n", "acoustic interference; identification of the bottom; editing based on\n", "thresholds; and specialized editing that targets CTD wire interference\n", "and \"weak, biased profiles\". The ensemble of single-ping velocities\n", "is then averaged using an iterative reference layer averaging scheme.\n", "Each ensemble is approximated as a single function of depth, with a\n", "zero-average over a reference layer plus a reference layer velocity\n", "for each ping. Adding the average of the single-ping reference layer\n", "velocities to the function of depth yields the ensemble-average\n", "velocity profile. These averaged profiles, along with ancillary\n", "measurements, are written to disk, and subsequently loaded into the\n", "CODAS database. Everything after this stage is \"post-processing\".\n",

"note (time):\n",

"-----\n",

"Time is stored in the database using UTC Year, Month, Day, Hour,\n", "Minute, Seconds. Floating point time \"Decimal Day\" is the floating\n", "point interval in days since the start of the year, usually the year\n", "of the first day of the cruise.\n",

"\n",

"\n",

"note (heading):\n",

#### "-----\n",

"CODAS processing uses heading from a reliable device, and (if\n", "available) uses a time-dependent correction by an accurate heading\n", "device. The reliable heading device is typically a gyro compass (for\n", "example, the Bridge gyro). Accurate heading devices can be POSMV,\n", "Seapath, Phins, Hydrins, MAHRS, or various Ashtech devices; this\n", "varies with the technology of the time. It is always confusing to\n", "keep track of the sign of the heading correction. Headings are written\n", "degrees, positive clockwise. setting up some variables:\n",

"X = transducer angle (CONFIG1\_heading\_bias)\n",

positive clockwise (beam 3 angle relative to ship)\n",

"G = Reliable heading (gyrocompass) \n",

"A = Accurate heading\n",

"dh = G - A = time-dependent heading correction (ANCIL2\_watrk\_hd\_misalign)\n",
"\n",

"Rotation of the measured velocities into the correct coordinate system n", "amounts to (u+i\*v)\*(exp(i\*theta)) where theta is the sum of the n",

"corrected heading and the transducer angle.\n",

"\n",

"theta = X + (G - dh) = X + G - dh n",

"\n",

```
"\n",
```

"Watertrack and Bottomtrack calibrations give an indication of the\n",
"residual angle offset to apply, for example if mean and median of the\n",
"phase are all 0.5 (then R=0.5). Using the \"rotate\" command,\n",
"the value of R is added to \"ANCIL2 watrk hd misalign\".\n",

```
"∖n",
```

```
"new_dh = dh + R \in,
```

```
"\n",
```

"Therefore the total angle used in rotation is\n",

"\n",

"new\_theta =  $X + G - dh_new n$ ",

 $= X + G - (dh + R) \setminus n'',$ 

```
" = (X - R) + (G - dh) \setminus n",
```

"\n",

"The new estimate of the transducer angle is: X - R\n", "ANCIL2\_watrk\_hd\_misalign contains: dh + R\n",

```
"∖n",
```

"-----\n", "\n", "Profile flags\n", "-----\n", "Profile editing flags are provided for each depth cell:\n", "\n", "binary decimal below Percent\n", bin\n", "value value bottom Good "-----+\n", 0\n", "000 "001 1 bad∖n", "010 2 bad∖n", 3 "011 bad bad∖n", "100 4 bad∖n", "101 5 bad bad∖n", "110 6 bad bad∖n", "111 7 bad bad bad∖n", "-----+\n", "" :

}

#### netcdf in2018\_v05\_os150nb {

```
dimensions:
        time = 8535 ;
        depth_cell = 60 ;
variables:
        int trajectory ;
                trajectory:standard_name = "trajectory_id" ;
        double time(time) ;
                time:long_name = "Decimal day" ;
                time:units = "days since 2018-01-01 00:00:00" ;
                time:C_format = "%12.5f" ;
                time:standard_name = "time" ;
                time:data_min = 288.259247685185 ;
                time:data_max = 318.920347222222 ;
        double lon(time) ;
                lon:missing_value = 1.e+38 ;
                lon:long_name = "Longitude" ;
                lon:units = "degrees_east" ;
```

```
lon:C format = "%9.4f";
        lon:standard_name = "longitude" ;
        lon:data_min = 147.337747222222 ;
        lon:data_max = 156.241219444444 ;
double lat(time) ;
        lat:missing_value = 1.e+38 ;
        lat:long_name = "Latitude" ;
        lat:units = "degrees_north" ;
        lat:C_format = "%9.4f" ;
        lat:standard_name = "latitude" ;
        lat:data_min = -57.3263111111111 ;
        lat:data_max = -42.88436388888889 ;
float depth(time, depth_cell) ;
        depth:missing_value = 1.e+38f ;
        depth:long_name = "Depth" ;
        depth:units = "meter" ;
        depth:C_format = "%8.2f" ;
        depth:positive = "down" ;
        depth:data_min = 17.93f ;
        depth:data_max = 490.f ;
float u(time, depth_cell) ;
        u:missing_value = 1.e+38f ;
        u:long_name = "Zonal velocity component";
        u:units = "meter second-1";
        u:C_format = "%7.2f" ;
        u:data_min = -0.8959239f ;
        u:data_max = 1.714706f ;
float v(time, depth_cell) ;
        v:missing_value = 1.e+38f ;
        v:long_name = "Meridional velocity component";
        v:units = "meter second-1";
        v:C_format = "%7.2f" ;
        v:data_min = -1.947461f ;
        v:data_max = 1.428504f ;
short amp(time, depth_cell) ;
        amp:missing_value = 32767s ;
        amp:long_name = "Received signal strength" ;
        amp:C_format = "%d" ;
        amp:data_min = 8s ;
```

```
amp:data max = 230s;
byte pg(time, depth_cell) ;
        pg:missing_value = -1b ;
        pg:long_name = "Percent good pings" ;
        pg:C_format = "%d" ;
        pg:data_min = 0b ;
        pg:data_max = 100b ;
byte pflag(time, depth_cell) ;
        pflag:long_name = "Editing flags" ;
        pflag:C_format = "%d" ;
        pflag:data_min = 0b ;
        pflag:data_max = 7b ;
float heading(time) ;
        heading:missing_value = 1.e+38f ;
        heading:long_name = "Ship heading";
        heading:units = "degrees" ;
        heading:C_format = "%6.1f" ;
        heading:data_min = -179.9901f ;
        heading:data_max = 179.9987f ;
float tr_temp(time) ;
        tr_temp:missing_value = 1.e+38f ;
        tr_temp:long_name = "ADCP transducer temperature" ;
        tr_temp:units = "Celsius" ;
        tr_temp:C_format = "%4.1f" ;
        tr_temp:data_min = 0.2533333f ;
        tr_temp:data_max = 14.99347f ;
byte num_pings(time) ;
        num_pings:long_name = "Number of pings averaged per ensemble" ;
        num_pings:units = "None" ;
        num_pings:C_format = "%d" ;
        num_pings:data_min = -128b ;
        num_pings:data_max = 127b ;
float uship(time) ;
        uship:missing_value = 1.e+38f ;
        uship:long_name = "Ship zonal velocity component" ;
        uship:units = "meter second-1" ;
        uship:C_format = "%9.4f" ;
        uship:data_min = -5.189876f ;
        uship:data_max = 6.707876f ;
```

```
float vship(time) ;
    vship:missing_value = 1.e+38f ;
    vship:long_name = "Ship meridional velocity component" ;
    vship:units = "meter second-1" ;
    vship:C_format = "%9.4f" ;
    vship:data_min = -6.586869f ;
    vship:data_max = 6.154797f ;
```

```
// global attributes:
```

```
:featureType = "trajectoryProfile" ;
                :history = "Created: 2019-03-18 03:25:41 UTC" ;
                :Conventions = "COARDS" ;
                :software = "pycurrents";
                :hg_changeset = "2417:49ecfa0cc6c5";
                :title = "Shipboard ADCP velocity profiles" ;
                :description = "Shipboard ADCP velocity profiles from in2018_v05 using instrument
os150nb";
                :cruise_id = "in2018_v05" ;
                :sonar = "os150nb" ;
                :yearbase = 2018 ;
                :CODAS_variables = "\n",
                        "Variables in this CODAS short-form Netcdf file are intended for most end-
user\n",
                        "scientific analysis and display purposes. For additional information see n,
                        "the CODAS_processing_note global attribute and the attributes of each \n" ,
                        "of the variables.\n",
                        "\n",
                        "\n",
                        "== == == == == == == == =
                        ·-----\n",
"time
                                      Time at the end of the ensemble, days from start of year.n,
                        "lon, lat
                                      Longitude, Latitude from GPS at the end of the ensemble. \n",
                                      Ocean zonal and meridional velocity component profiles.\n",
                        "u,v
                        "uship, vship Zonal and meridional velocity components of the ship.\n",
                        "heading
                                      Mean ship heading during the ensemble. n,
                                      Bin centers in nominal meters (no sound speed profile
                        "depth
correction).\n",
                        "tr_temp
                                      ADCP transducer temperature.\n",
                                      Percent Good pings for u, v averaging after editing. \n",
                        "pg
                                      Profile Flags based on editing, used to mask u, v.n,
                        "pflag
```

correction\n",

Received signal strength in ADCP-specific units; no

for spreading or attenuation.\n",

```
"============
```

-----\n",

"\n",

"amp

"";

:CODAS\_processing\_note = "\n",

"CODAS processing note:\n",

"-----\n",

"\n",

"Overview\n",

"-----\n",

"The CODAS database is a specialized storage format designed for\n", "shipboard ADCP data. \"CODAS processing\" uses this format to hold\n", "averaged shipboard ADCP velocities and other variables, during the\n", "stages of data processing. The CODAS database stores velocity\n", "profiles relative to the ship as east and north components along with\n", "position, ship speed, heading, and other variables. The netCDF \*short\*\n", "form contains ocean velocities relative to earth, time, position,\n", "transducer temperature, and ship heading; these are designed to be\n", "\"ready for immediate use\". The netCDF \*long\* form is just a dump of\n", "the entire CODAS database. Some variables are no longer used, and all\n", "have names derived from their original CODAS names, dating back to the\n",

"∖n",

"Post-processing\n",

"-----\n",

"CODAS post-processing, i.e. that which occurs after the single-ping\n", "profiles have been vector-averaged and loaded into the CODAS database,\n", "includes editing (using automated algorithms and manual tools),\n", "rotation and scaling of the measured velocities, and application of a\n", "time-varying heading correction. Additional algorithms developed more\n", "recently include translation of the GPS positions to the transducer\n", "location, and averaging of ship\'s speed over the times of valid pings\n", "when Percent Good is reduced. Such post-processing is needed prior to\n", "submission of \"processed ADCP data\" to JASADCP or other archives.\n",

"Full CODAS processing\n",

"-----\n",

"Whenever single-ping data have been recorded, full CODAS processing\n", "provides the best end product.\n",

"\n",

"Full CODAS processing starts with the single-ping velocities in beam\n", "coordinates. Based on the transducer orientation relative to the\n", "hull, the beam velocities are transformed to horizontal, vertical, and\n", "\"error velocity\" components. Using a reliable heading (typically from\n", "the ship\'s gyro compass), the velocities in ship coordinates are\n", "rotated into earth coordinates.\n",

"\n",

"Pings are grouped into an \"ensemble\" (usually 2-5 minutes duration)\n", "and undergo a suite of automated editing algorithms (removal of\n", "acoustic interference; identification of the bottom; editing based on\n", "thresholds; and specialized editing that targets CTD wire interference\n", "and \"weak, biased profiles\". The ensemble of single-ping velocities\n", "is then averaged using an iterative reference layer averaging scheme.\n", "Each ensemble is approximated as a single function of depth, with a\n", "zero-average over a reference layer plus a reference layer velocity\n", "for each ping. Adding the average of the single-ping reference layer\n", "velocities to the function of depth yields the ensemble-average\n", "velocity profile. These averaged profiles, along with ancillary\n", "measurements, are written to disk, and subsequently loaded into the\n", "CODAS database. Everything after this stage is \"post-processing\".\n",

"note (time):\n",

"----\n",

"Time is stored in the database using UTC Year, Month, Day, Hour, \n", "Minute, Seconds. Floating point time \"Decimal Day\" is the floating\n", "point interval in days since the start of the year, usually the year \n", "of the first day of the cruise.\n",

"∖n",

"\n",

"note (heading):\n",

"-----\n",

"CODAS processing uses heading from a reliable device, and (if\n", "available) uses a time-dependent correction by an accurate heading\n", "device. The reliable heading device is typically a gyro compass (for\n", "example, the Bridge gyro). Accurate heading devices can be POSMV, \n",

```
"Seapath, Phins, Hydrins, MAHRS, or various Ashtech devices; this \n",
"varies with the technology of the time. It is always confusing to n,
"keep track of the sign of the heading correction. Headings are written\n",
"degrees, positive clockwise. setting up some variables:\n",
"\n",
"X = transducer angle (CONFIG1_heading_bias)\n",
    positive clockwise (beam 3 angle relative to ship) \n",
"G = Reliable heading (gyrocompass) \n",
"A = Accurate heading n",
"dh = G - A = time-dependent heading correction (ANCIL2_watrk_hd_misalign)\n",
"\n",
"Rotation of the measured velocities into the correct coordinate system \n",
"amounts to (u+i*v)*(exp(i*theta)) where theta is the sum of the\n",
"corrected heading and the transducer angle.\n",
"\n",
"theta = X + (G - dh) = X + G - dh n",
"\n",
"\n",
"Watertrack and Bottomtrack calibrations give an indication of the \n",
"residual angle offset to apply, for example if mean and median of the n,
"phase are all 0.5 (then R=0.5). Using the \"rotate" command, n",
"the value of R is added to \"ANCIL2_watrk_hd_misalign\".\n",
"\n",
"new_dh = dh + R \mid n",
"\n",
"Therefore the total angle used in rotation is\n",
"\n",
"new_theta = X + G - dh_new \n",
...
          = X + G - (dh + R) \setminus n'',
....
          = (X - R) + (G - dh) \setminus n'',
"\n",
"The new estimate of the transducer angle is: X - R\n",
"ANCIL2_watrk_hd_misalign contains: dh + R\n",
"\n",
"-----\n",
"\n",
"Profile flags\n",
"-----\n",
"Profile editing flags are provided for each depth cell:\n",
```

| "\n",   |         |         |             |         |  |  |
|---------|---------|---------|-------------|---------|--|--|
| "binary | decimal | below   | Percent\n", |         |  |  |
| "value  | value   | bottom  | Good        | bin∖n", |  |  |
| "+      | +       | +-      |             | ++\n",  |  |  |
| "000    | 0\n",   |         |             |         |  |  |
| "001    | 1       |         |             | bad∖n", |  |  |
| "010    | 2       |         | bad∖n",     |         |  |  |
| "011    | 3       |         | bad         | bad∖n", |  |  |
| "100    | 4       | bad∖n", | ,           |         |  |  |
| "101    | 5       | bad     |             | bad∖n", |  |  |
| "110    | 6       | bad     | bad∖n",     |         |  |  |
| "111    | 7       | bad     | bad         | bad∖n", |  |  |
| "+\n",  |         |         |             |         |  |  |
| "";     |         |         |             |         |  |  |

}